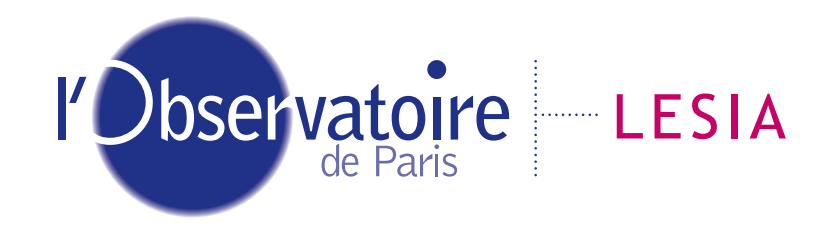

Laboratoire d'Études Spatiales et d'Instrumentation en Astrophysique

# ExPRES in MASER

B Cecconi<sup>1,3</sup>, P Le Sidaner<sup>2</sup>, Alan Loh<sup>1</sup>, R Savalle<sup>2</sup>, X Bonnin<sup>1</sup>, A Shih<sup>2</sup>, S Aicardi<sup>2</sup>, P Zarka<sup>1,3</sup>, C Louis<sup>8</sup>, A Coffre<sup>3</sup>, L Lamy<sup>1,3</sup>, L Denis<sup>3</sup>, J-M Griessmeier<sup>4</sup>, J-L Pinçon<sup>4</sup>, P Canu<sup>5</sup>, J Faden<sup>6</sup>, C Piker<sup>7</sup>, N André<sup>8</sup>, V Genot<sup>8</sup>, S Erard<sup>1</sup>, T A King<sup>9</sup>, J N Mafi<sup>9</sup>, M Sharlow<sup>9</sup>, J Sky<sup>10</sup> and M Demleitner<sup>11</sup>

(1) LESIA, Observatoire de Paris, PSL, CNRS, Meudon, France, (2) DIO, Observatoire de Paris, PSL, CNRS, Paris, France, (3) USN, Observatoire de Paris-CNRS, Nançay, France, (4) LPC2E, CNRS-Univ. d'Orléans, Orléans, France, (5) LPP, CNRS, Ecole Polytechnique, Univ. Paris Saclay, Palaiseau, France, (6) Cottage Systems, Iowa City, IA, United States, (7) University of Iowa, Iowa City, IA, United States, (8) IRAP, CNRS-UPS, Toulouse, France, (9) UCLA/EPSS, Los Angeles, CA, United States, (10) Radio Sky Inc., Ocean View, HI, United States, (11) University of Heidelberg, Heidelberg, Germany

#### **IVOA November 2018 College Park Interoperability Meeting**

# Outline

- MASER
- Application example: ExPRES
	- Auroral radio emissions
	- Daily simulation
- VESPA access: queries
- Das2 / Autoplot: display
- UWS: simulations handling
- ESA/JUICE

## MASER

- **Measure, Analyse, Simulate Emissions in the Radio range** (<https://github.com/maserlib>)
- Toolbox that performs **analysis** & gives data **access**
- [Maser4py \(https://github.com/](https://github.com/maserlib/maser4py) [maserlib/maser4py](https://github.com/maserlib/maser4py))
- Python 3.5+ modules
- Data reading ( $\neq$  formats) / homogeneous interface
- Analysis tools (simulations)

Cassini, Voyager

- Demeter, Interball, Viking, ISEE3, Wind
- Nançay Decameter Array, NenuFAR
- RadioJOVE

# Auroral radio emissions

- Context:
	- Accelerated e + planetary magnetic field
	- Cyclotron Maser Instability (Treumann et al. 2006)

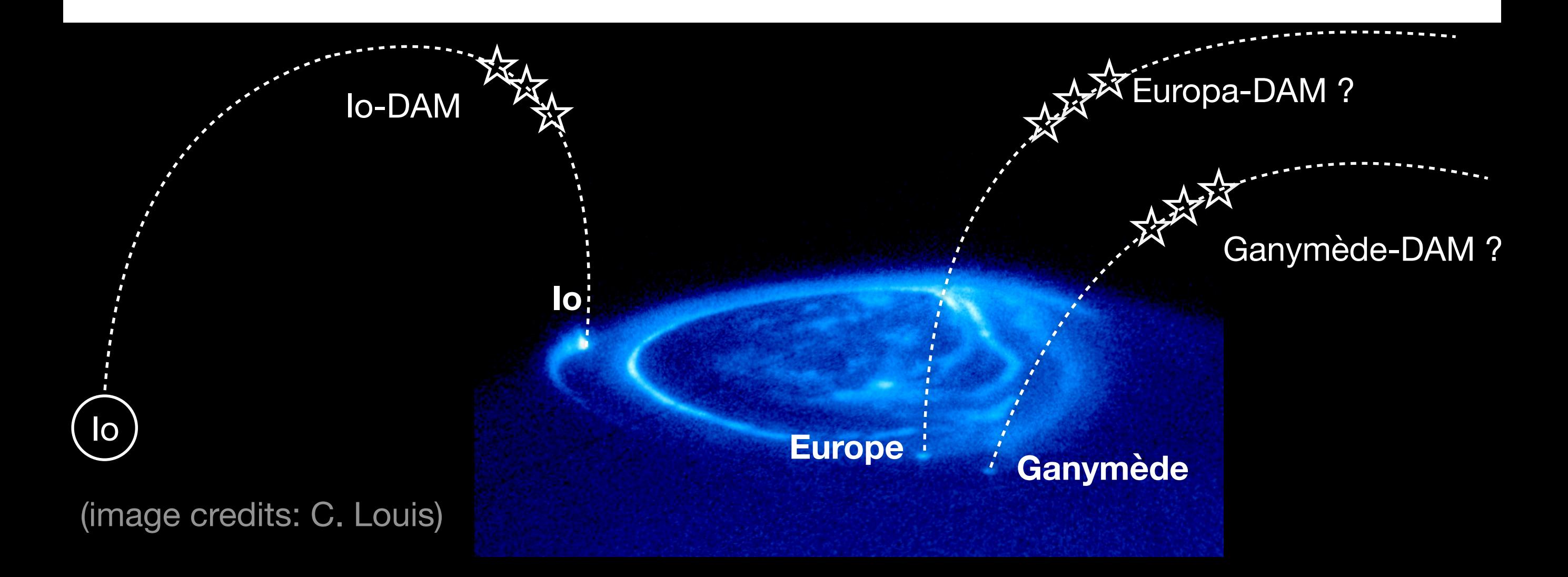

# Auroral radio emissions

- Properties:
	- Anisotropy
	- Polarization

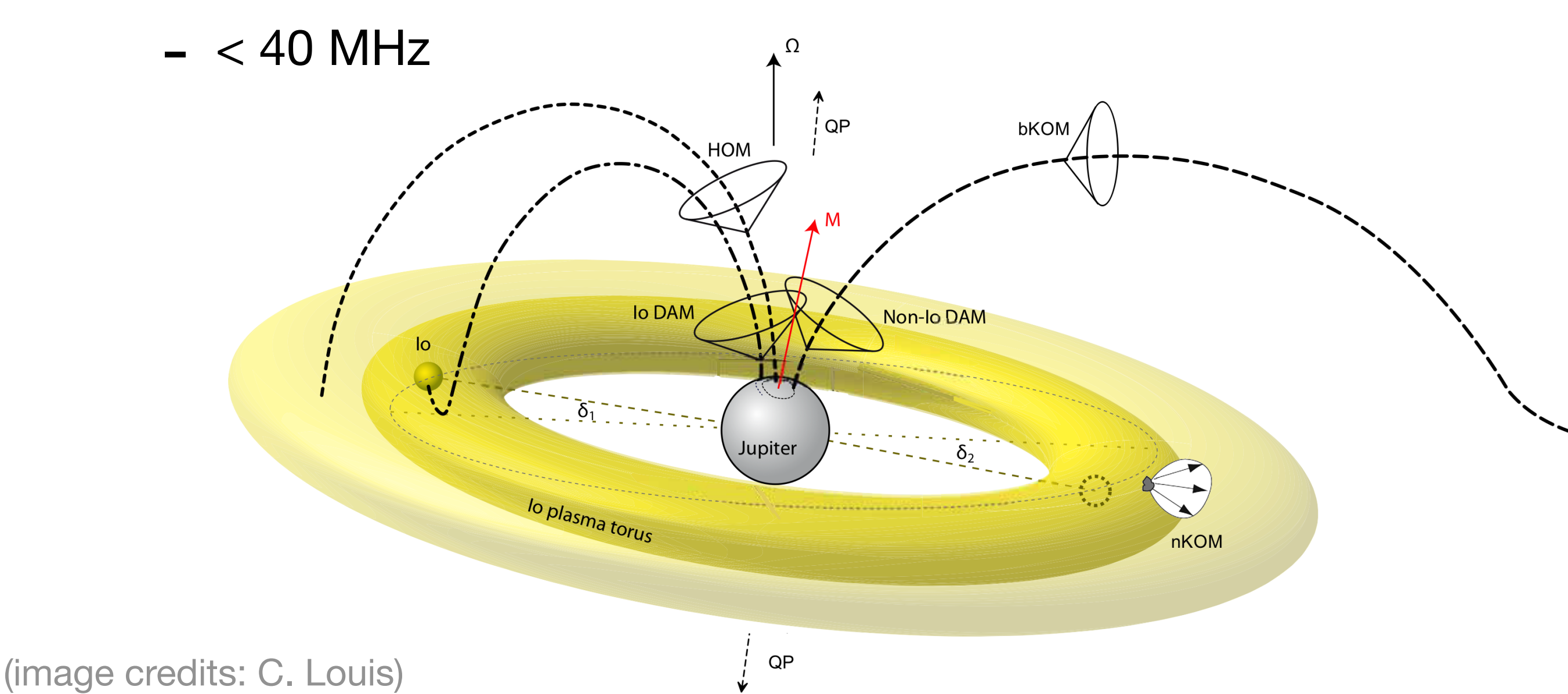

# ExPRES

(S. Hess et al.)

• Exoplanetary and Planetary Radio Emission Simulator

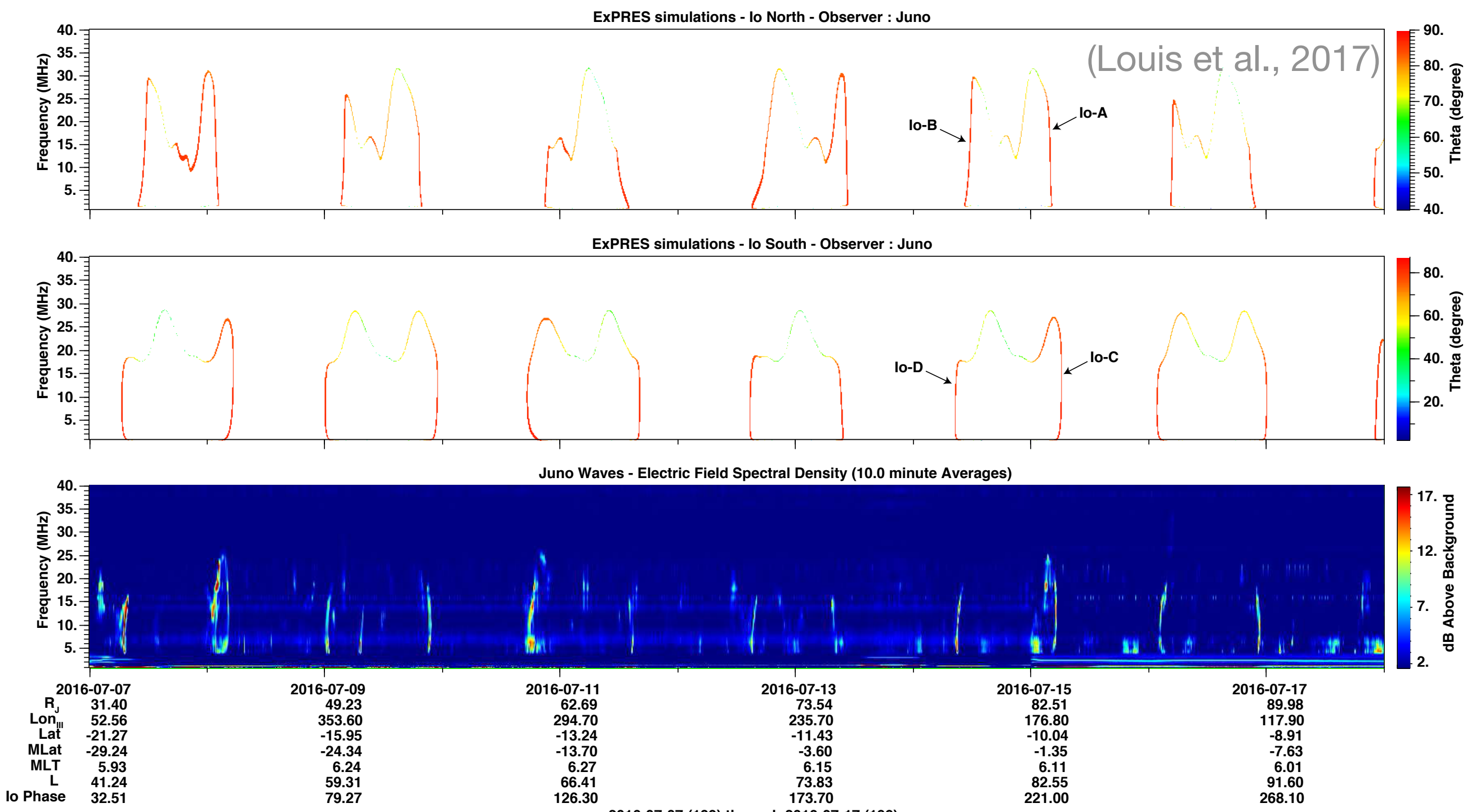

**2016-07-07 (189) through 2016-07-17 (199)**

# ExPRES - Daily outputs

- Common Data Format (CDF) files
- Quicklooks / thumbnails (PDF & PNG files):

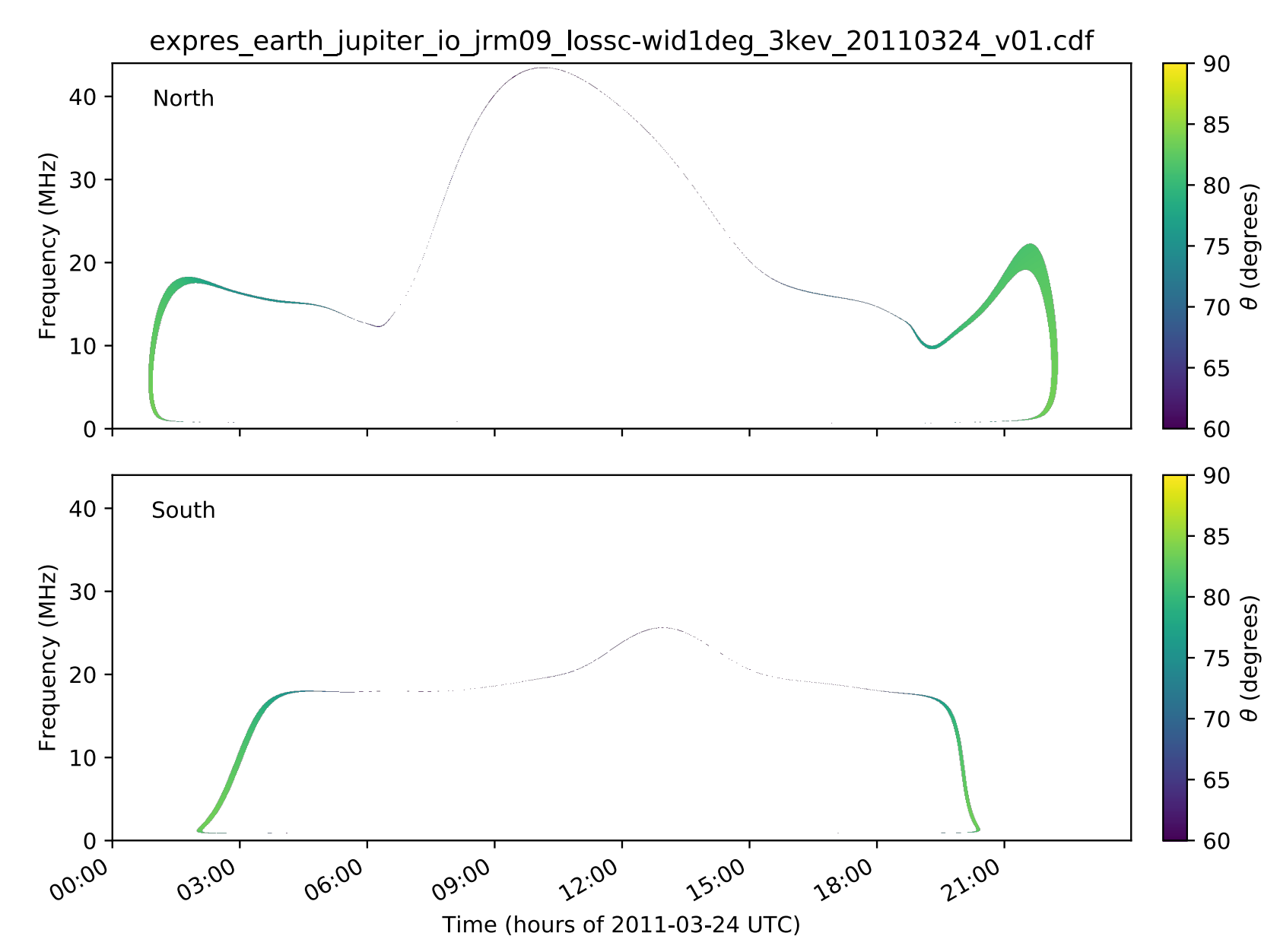

## VESPA query interface

VESPA Query Interface 05/11/2018 14:04

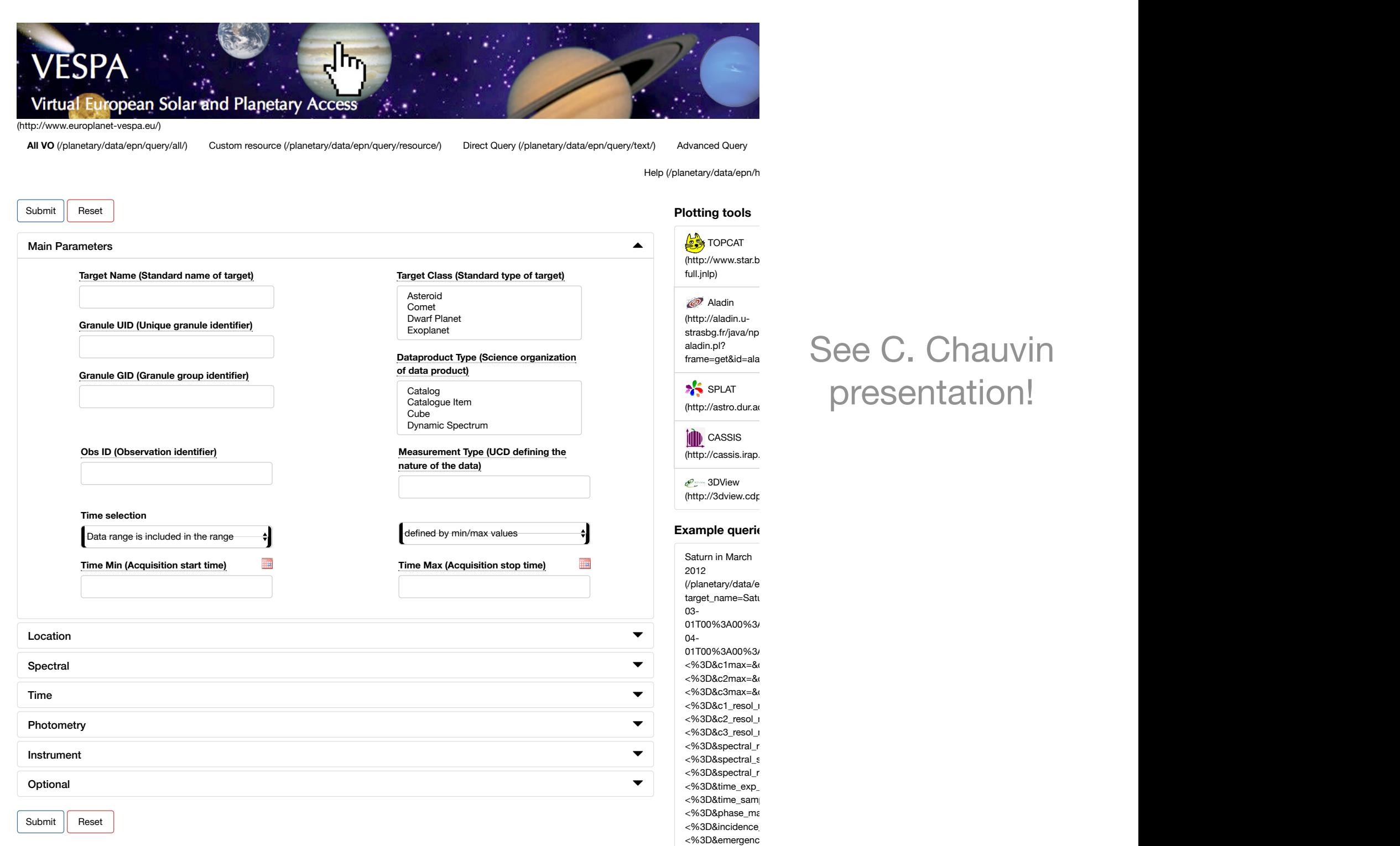

See C. Chauvin presentation!

### ExPRES - VESPA access

VESPA Query Interface 05/11/2018 14:05

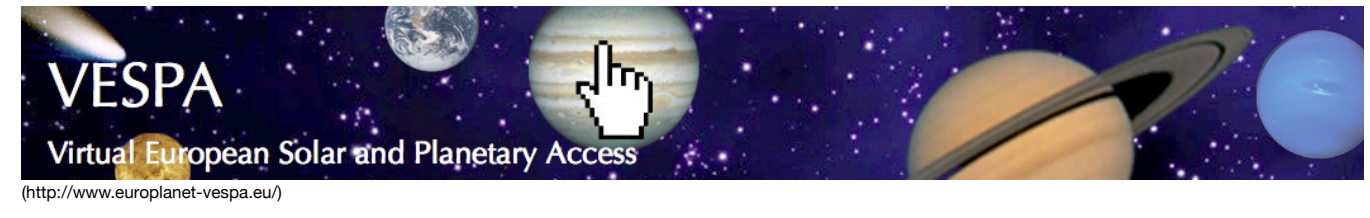

**All VO** (/planetary/data/epn/query/all/) Custom resource (/planetary/data/epn/query/resource/) Direct Query (/planetary/data/epn/query/text/) Advanced Query

Help (/planetary/data/epn/h

#### Results in service serpe

Show  $10 \rightarrow$  entries Column visibility Show all Hide all Select All in current page **Reset Selection** 

Showing 1 to 10 of 93 entries

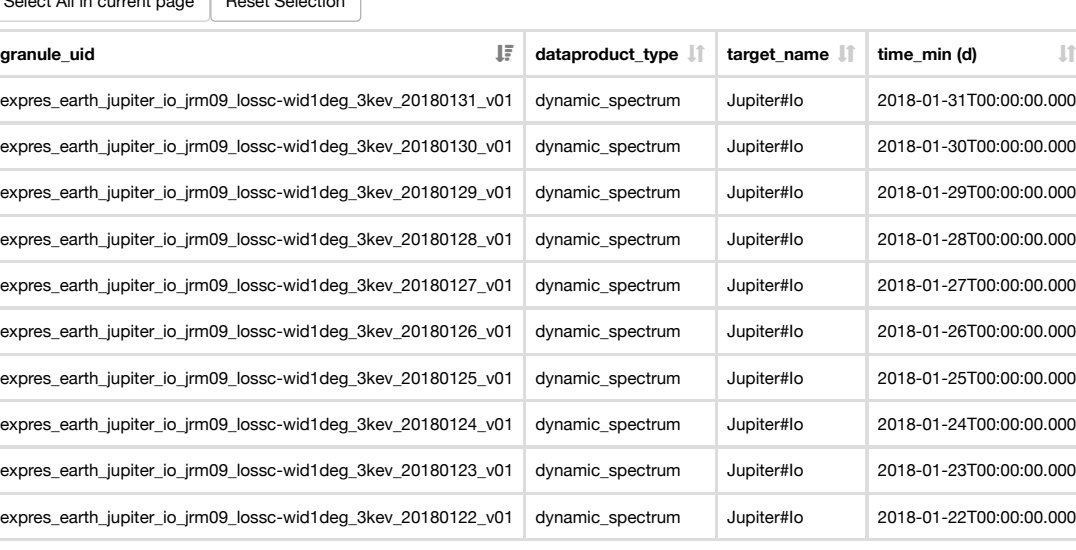

Page  $1$  of 10

Data Selection  $\star$  | Metadata Selection  $\star$  | All Data  $\star$  | All Metadata  $\star$  |  $\star$  |  $\star$  |  $\star$  |  $\star$  |  $\star$  |  $\star$  |  $\star$  |  $\star$  |  $\star$  |  $\star$  |  $\star$  |  $\star$  |  $\star$  |  $\star$  |  $\star$  |  $\star$  |  $\star$  |  $\star$  |  $\star$  |  $\star$ 

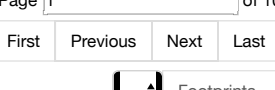

target\_name=Saturn&gra 03- 01T00%3A00%3A00.000 04- 01T00%3A00%3A00.000  $<\!\%3D\&c1$ max=&c2min < <%3D&c2max=&c3min\_o <%3D&c3max=&c1\_resol\_min\_op=>%3D&c1\_resol\_min=&c1\_resol\_max\_op= <%3D&c1\_resol\_max=&c2\_resol\_min\_op=>%3D&c2\_resol\_min=&c2\_resol\_max\_op= <%3D&c2\_resol\_max=&c3\_resol\_min\_op=>%3D&c3\_resol\_min=&c3\_resol\_max\_op=  $<\!\%3D\&c3$  resol max=&s  $<\!\%3D\&spectral_r$ resolutio  $<\!\%3D\&spectral$  sampling <%3D&spectral\_range\_n <%3D&time\_exp\_max=&  $<\!\%3D$ &time\_sampling\_st <%3D&phase\_max=&inc  $<\!\%3D\&$ incidence\_max= $\&$  $<\!\%3D\&emergence\_max$ 

**Example queries**

Saturn in March 2012

(/planetary/data/epn/que

frame=get&id=aladin.jnlp)

(http://astro.dur.ac.uk/~p

**Plotting tools**

TOPCAT (http://www.star.bris.ac.u

full.jnlp) Aladin (http://aladin.ustrasbg.fr/java/nphaladin.pl?

**SPLAT** 

**iii** CASSIS (http://cassis.irap.omp.eu

**2** 3DView (http://3dview.cdpp.eu/G

# Das2 - Autoplot

- **Das2** (University of Iowa Radio and Plasma Wave group)
	- *long/high-resolution* **time-series** data distribution for plotting purposes
	- *server-side* **resampling** → optimize transmitted data volume

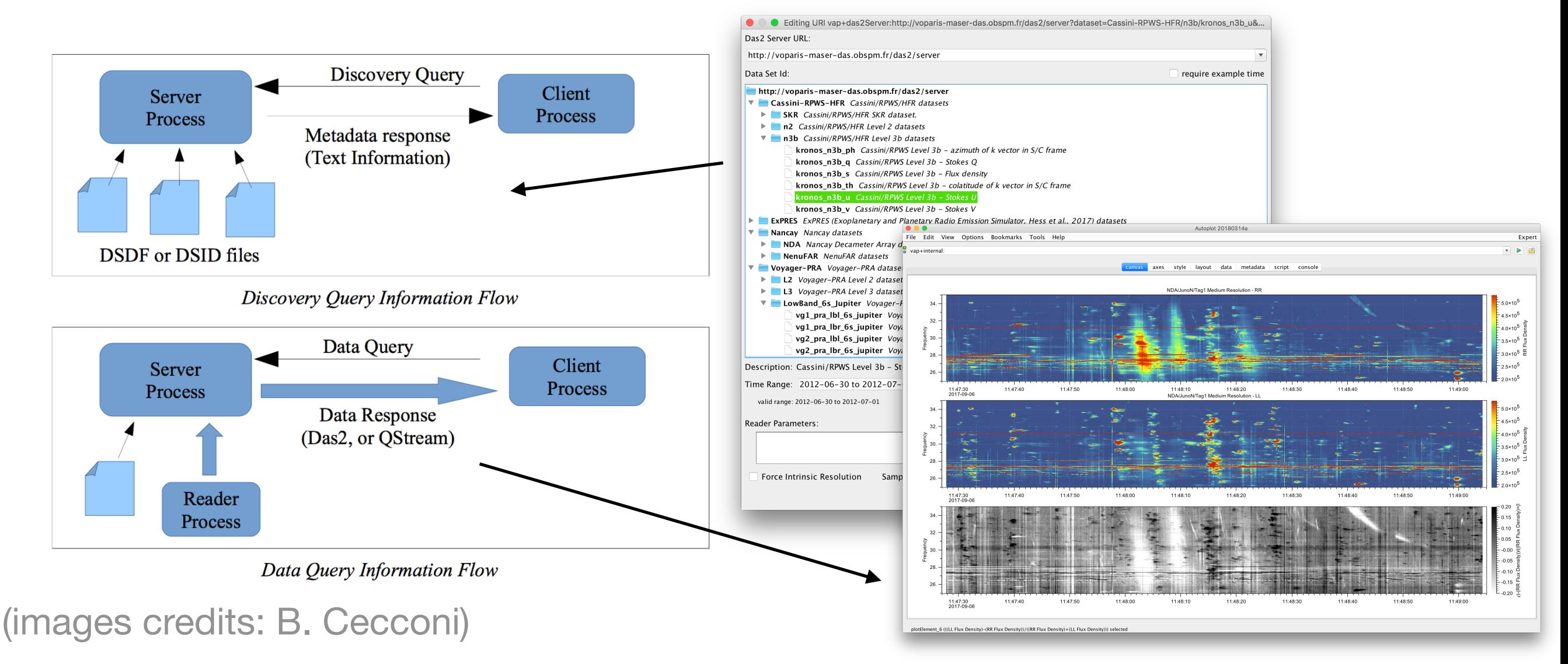

# Das2 - Autoplot

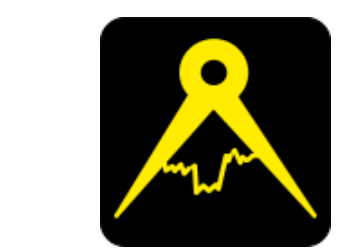

- **Autoplot** (Faden et al., 2010):
	- *interactive* **browser** for data on the web
	- read **Das2 data streams**

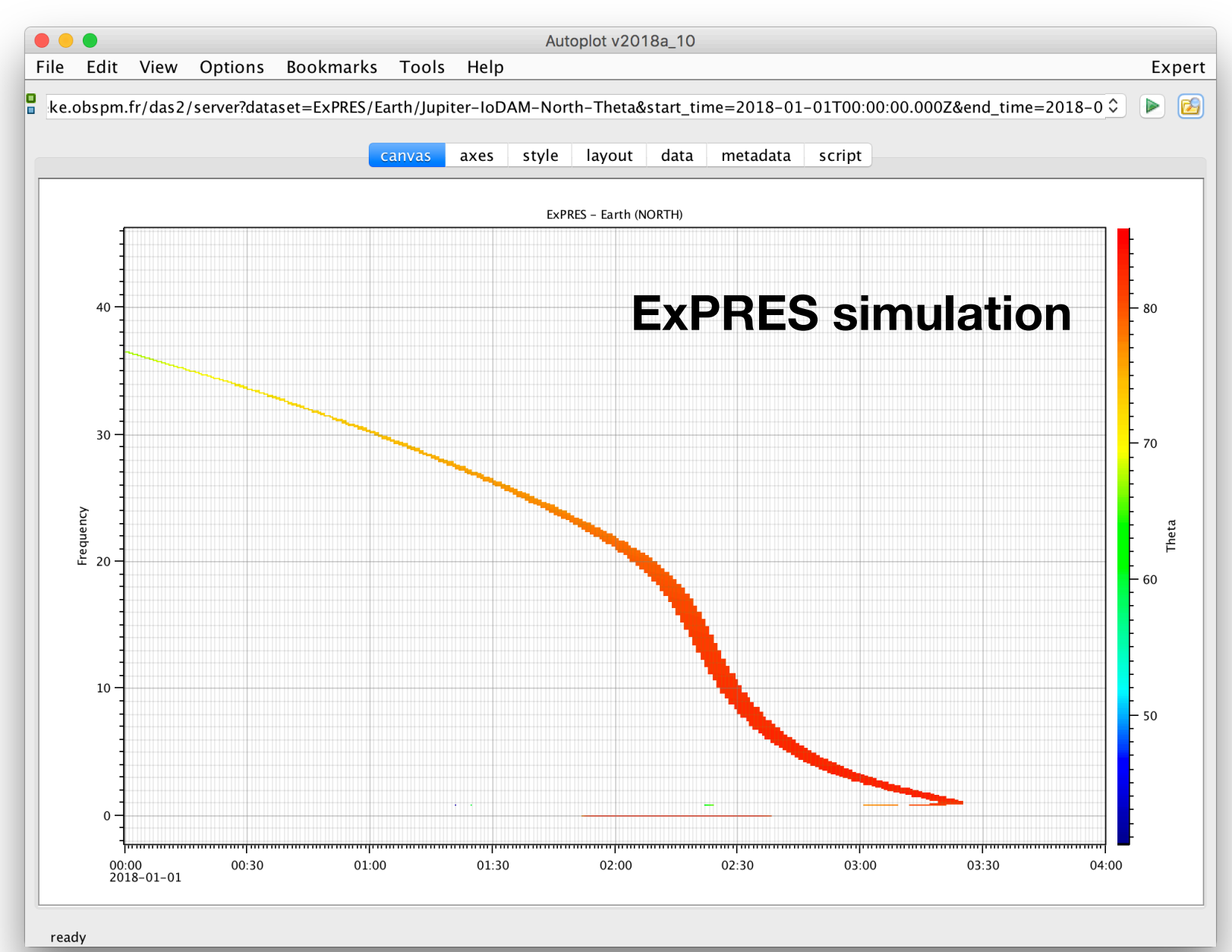

### UWS

- **Universal Worker Service pattern**: asynchronous job executions on a service
- **OPUS** (Observatoire de Paris UWS System), see M. Servillat talk

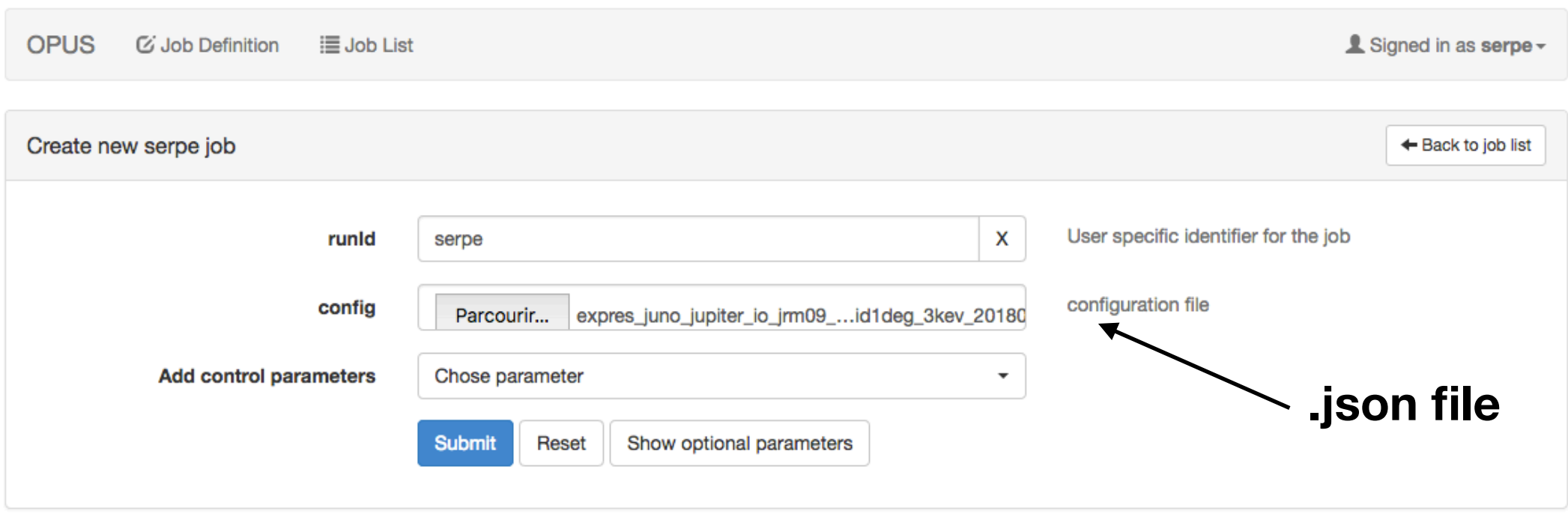

Observatoire de Paris UWS Server (OPUS). © Observatoire de Paris 2015.

## UWS/OPUS Jobs

**OPUS** C Job Definition **i≣ Job List**  & Signed in as serpe -

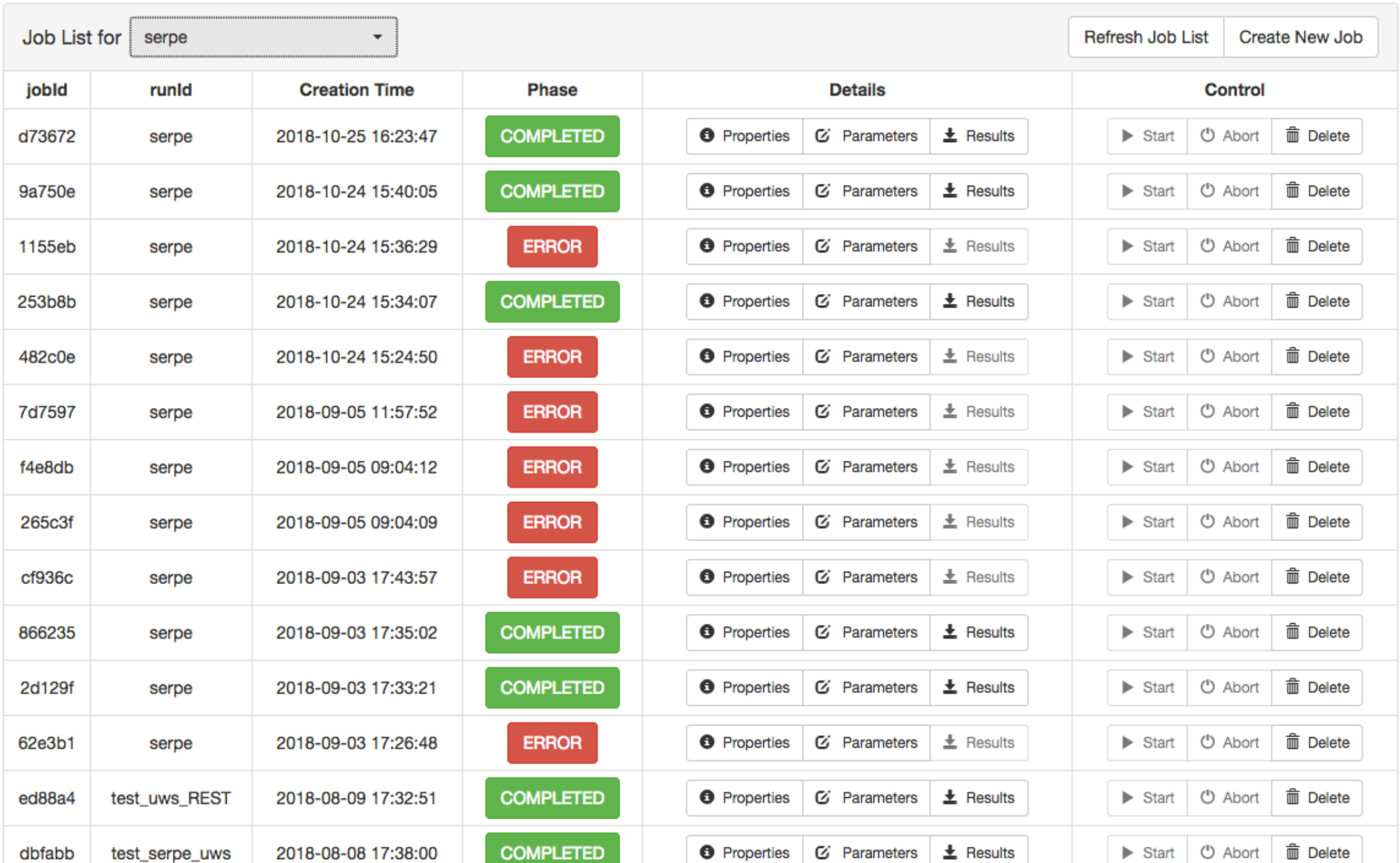

# ESA/JUICE mission

- **JUICE** (Jupiter Icy Moon Explorer) ESA mission to explore Jupiter and its moons. Launch in 2022, arrival at Jupiter in 2029, 3 years nominal mission. Last part of mission in orbit around Ganymede.
- Two radio receivers onboard:
	- **RPWI/JENRAGE** (Radio and Plasma Waves Investigation/ Jovian Environment Radio Astronomy and Ganymede Exploration): multichannel radio receiver 80 kHz - 45 MHz, dedicated to Jovian radio emission
	- **RIME** (Radar for Icy Moon Exploration): ice-penetrating radar to study the subsurface structure of the icy moons down to 9km depth with vertical resolution of 30m in ice, operating at ~9 MHz
- **Jovian radio emission** = *signal* for JENRAGE, *noise* for RIME (> radar echo signals) **Need radio emission modeling** for observation planning of RIME and for radio occultation studies (by Ganymede ionosphere with JENRAGE)

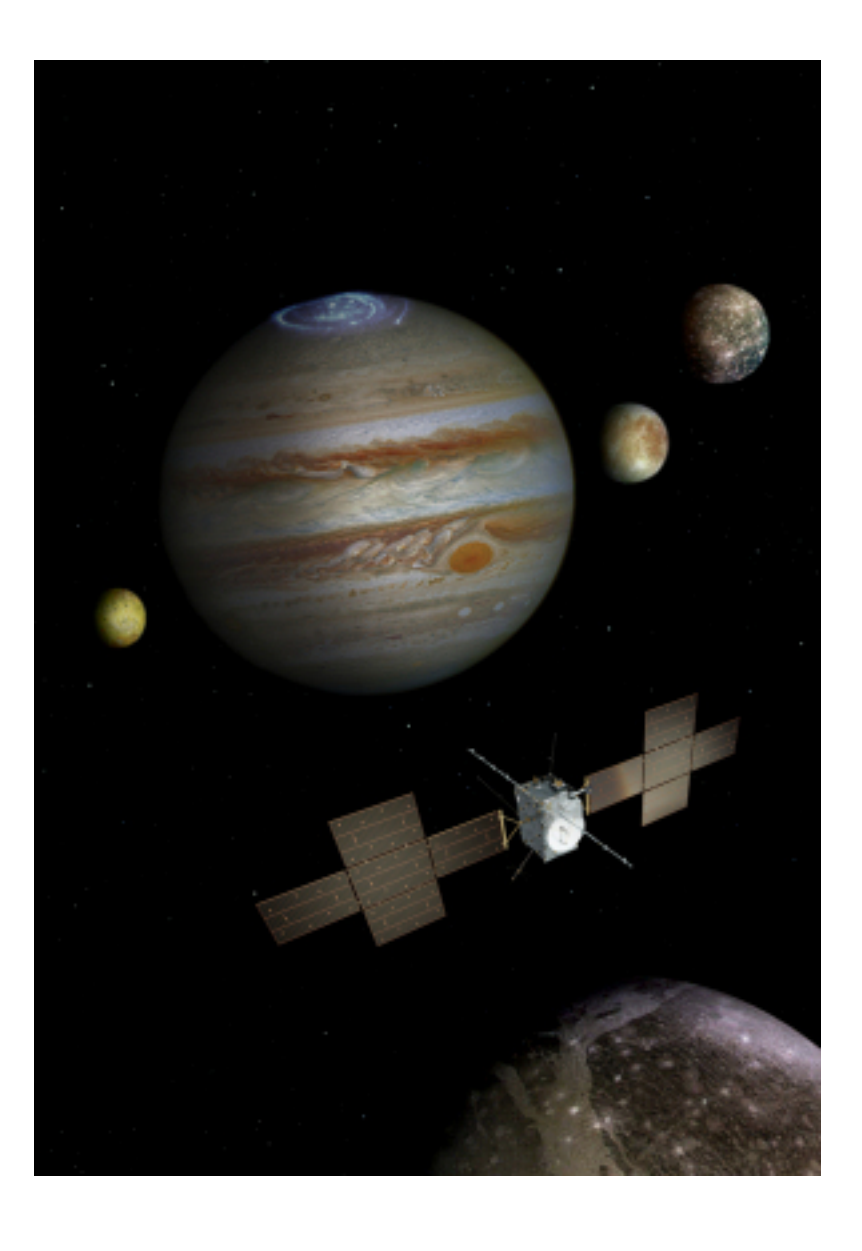

# ESA/JUICE mission

#### • **JENRAGE**:

Remote probing of Ganymede ionosphere with radio occultation

#### • **RIME**:

Operation only when Jovian radio emission probability is low + in anti-Jovian side

#### • **Both**:

Passive radar using Jovian radio emission as radar signal source and interferometry with echo on surface and subsurface

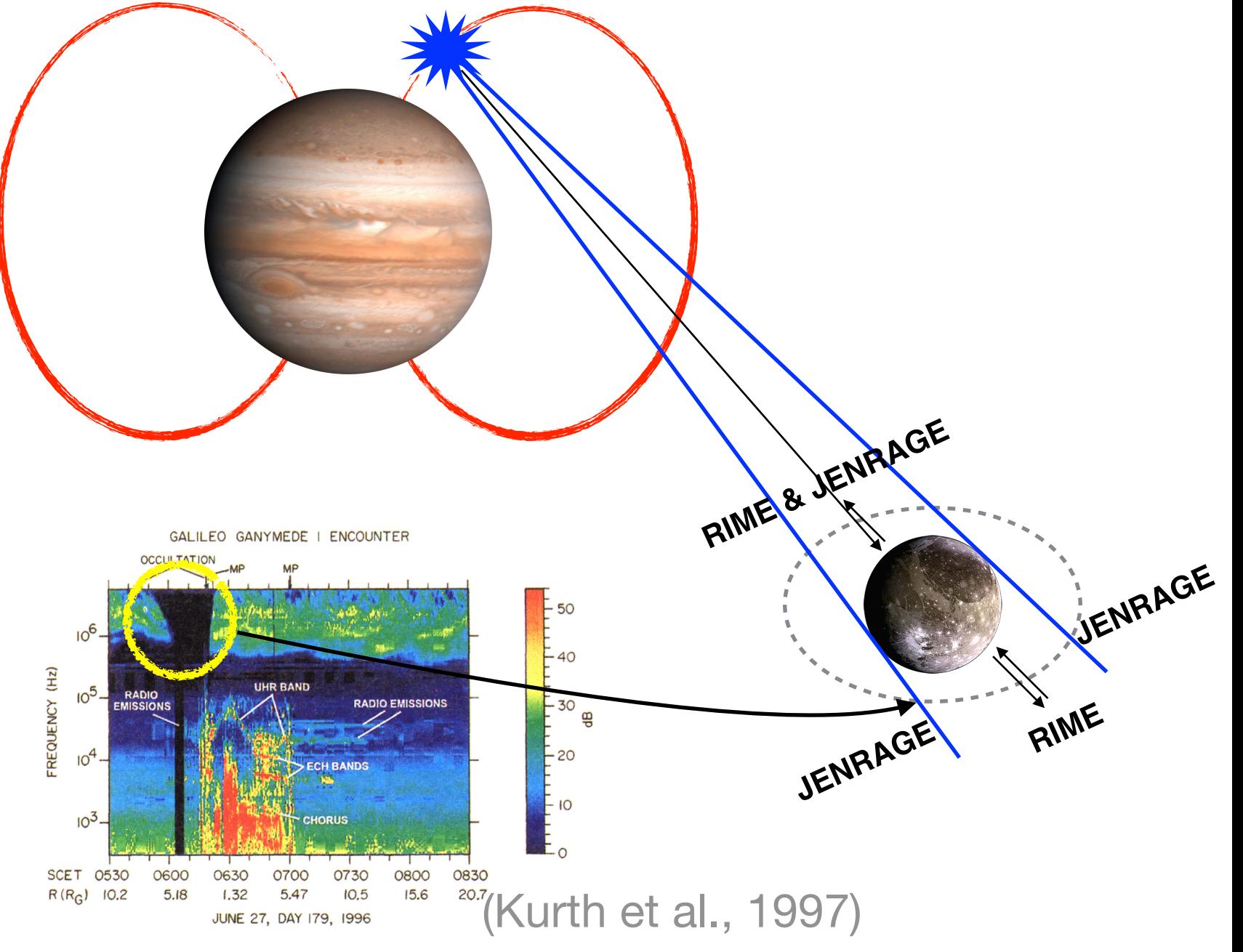

#### **ESA need: modeling of radio source location** → **ExPRES**

# Next steps

- MASER update / new capabilities (e.g. automatic parasite cleaning on dynamic spectra)
- ExPRES service soon to be published on a public TAP server (next Cassini, RadioJOVE)
- ExPRES with UWS: allowing ESA/JUICE to determine jovian radio source location  $\rightarrow$  observation planning
- Ground support to space missions (Solar Orbiter, Parker Solar Probe, JUICE with NDA)